Технические и аудиовизуальные средства обучения

*Преподаватель: Азевич Алексей Иванович доцент кафедры информатизации образования математического факультета МГПУ Информационная поддержка курса:*

*www.tasoasevich.3dn.ru*

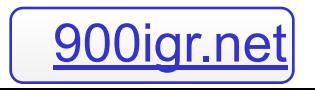

#### *Основные задачи курса:*

1. Познакомиться с основными принципами работы современных

технических и аудиовизуальных средств обучения.

- 2. Рассмотреть особенности использования информационных и компьютерных средств в учебном процессе.
- 3. Изучить технологии отбора и изготовления наглядного учебного материала.
- 4. Выработать приемы использования образовательных ресурсов Интернет.
- 5. Научиться вести дистанционное обучение в рамках открытого образования.

**2**

*Главные положения Государственного стандарта*

- *•Аудиовизуальная информация: природа, источники, преобразователи, носители.*
- *•Аудиовизуальная культура: история, концепции, структура, функционирование.*
- *•Психофизиологические основы восприятия аудиовизуальной информации человеком.*
- *•Аудиовизуальные технологии: фотография и фотографирование; оптическая проекция (статическая и динамическая), звукозапись (аналоговая и цифровая); телевидение и видеозапись (аналоговая и цифровая); компьютеры и мультимедийные средства.*
- *•Аудиовизуальные технологии обучения: типология аудио-, видео-, компьютерных учебных пособий; типология учебных видеозаписей; банк аудио-, видео-, компьютерных материалов; дидактические принципы построения аудио-, видео-, компьютерных учебных пособий.*

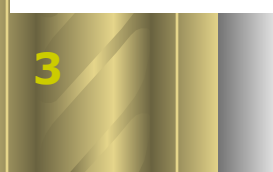

### **Основные понятия курса:**

**•** *Информация (от латинского informatio -разъяснение, изложение)* - совокупность сведений, данных, передаваемых людьми устно (в форме речи), письменно (в виде текста, таблицы, рисунка, чертежа, условных знаков, обозначений) либо другим способом (например, с помощью звуковых или световых сигналов, электрических или нервных импульсов).

#### • *Информационные и коммуникационные технологии (*

*ИКТ)-* обобщенное понятие, описывающее различные устройства, механизмы, способы, алгоритмы обработки информации. Важнейшим современным устройствами ИКТ являются компьютер, снабженный соответствующим программным обеспечением и средства телекоммуникаций вместе с размещенной на них информацией.

**•** *Средством обучения* называют совокупность предметов, приспособлений, изданий и других материалов, используемых в ходе учебного процесса.

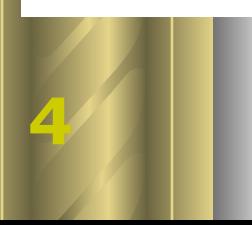

### **Основные понятия курса:**

*Технология – это совокупность знаний о способах и средствах проведения производственных процессов, при которых происходит качественное изменение обрабатываемых объектов. Информационная технология (ИТ) – это совокупность методов, производственных процессов и программно-технических средств, объединенных в технологическую цепочку, обеспечивающую сбор, обработку, хранение, распространение и отображение информации/ Основу ИТ составляют: появление новых средств* накопления информации на машиночитаемых носителях (магнитные ленты, кинофильмы, магнитные и лазерные диски, карты памяти и т.д.) *развитие средств связи,* обеспечивающих доставку информации практически в любую точку земного шара без существенных ограничений во времени и расстоянии, широкий охват населения средствами связи (радиовещание, телевидение, сети передачи данных, спутниковая связь, телефонная сеть и др.) *возможность автоматизированной обработки* информации с помощью компьютера по заданным алгоритмам (сортировка, классификация, представление в нужной форме и др.)

#### *Основные понятия курса:*

*• ТЕХНИЧЕСКИЕ СРЕДСТВА ОБУЧЕНИЯ* (ТСО) - средства обучения, состоящие из экранно-звуковых носителей учебной информации и аппаратуры, с помощью которой проявляется эта информация.

*• АУДИОВИЗУАЛЬНЫЙ* (от лат. audio - слышу и visualis – зрительный, видимый) - основанный на одновременном восприятии слухом и зрением.

*• МОДЕЛЬ* – упрощенное описание реальных технических объектов.

**5**

# **Информатизация образования**

*Информатизация образования* - область научно-практической деятельности человека, направленной на применение технологий и средств сбора, хранения, обработки и распространения информации, обеспечивающее систематизацию имеющихся и формирование новых знаний в сфере образования для достижения психолого-педагогических целей обучения и воспитания.

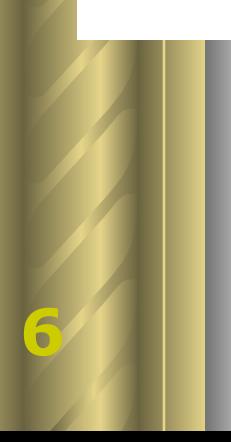

## Компьютер и Интернет учебно-ПЕДАГОГИЧЕСКИЕ ВОЗМОЖНОСТИ

- •Разработка комплекта электронных уроков, объединенных предметной тематикой или методикой преподавания.
- •Разработка пакета тестового материала в электронном **ВИДЕ.**
- •Разработка пакета стандартного поурочного планирования по теме или группе тем.
- •Комплект дидактики по предмету (самостоятельные, *ȎȏǿȉȑȇȖȄȐȉȇȄ ȇ ȉȍȌȑȏȍȊțȌȚȄ ȏǿȀȍȑȚ).*
- •Разработка комплекта раздаточного материала по *ȎȏȄȃȋȄȑȒ (ȉǿȏȑȍȖȉȇ, ȆǿȃǿȌȇȞ ȇ ȁȍȎȏȍȐȚ Ȏȍ ȎȏȄȃȋȄȑȒ)*
- •Создание главы или страницы электронного учебника.
- •Создание терминологического словаря по предметной теме, главе.
- •Создание сборника предметных кроссвордов.

Компьютер и Интернет учебно-ПЕДАГОГИЧЕСКИЕ ВОЗМОЖНОСТИ

Разработка комплекта тематических классных часов, родительских собраний или внеклассных предметных мероприятий (познавательные игры, конкурсы, представления). Разработка пакета олимпиадного материала для подготовки учащегося.

Разработка проекта организации и занятий кружковой работы. Пакетадминистративной документации классного руководителя.

Пакетадминистративной документации методического

предметного объединения

База данных методик обучения.

Пакет материалов по одной из педагогических технологий *(ȇȌȑȄȏǿȉȑȇȁȌȍȄ, ȃȇȓȓȄȏȄȌȕȇȏȍȁǿȌȌȍȄ, ȀȊȍȖȌȍȄ, ȍȎȄȏȄȅǿȝȘȄȄ ȇ*  др. *обучение*).

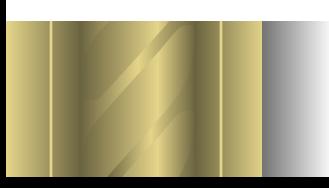

## Компьютер и Интернет учебно-ПЕДАГОГИЧЕСКИЕ ВОЗМОЖНОСТИ

- •Проект личной методической веб-страницы.
- Проект веб-страницы педагогического коллектива школы. • Проект веб-страницы школы.
- База данных вопросов и задач по предмету, т по главам.
- Пакет психолого-педагогических материалов для учителя.
- Пакет сценариев уроков с применением информационных пехнологий.
- •Пакет бланков и образцов документов для педагогической деятельности (различные грамоты, анкеты, планы и тд.)
- •Создание электронной библиотеки произведений *ȔȒȃȍȅȄȐȑȁȄȌȌȍȈ ȊȇȑȄȏǿȑȒȏȚ, ȐȍȂȊǿȐȌȍ ȍȀȘȄȍȀȏǿȆȍȁǿȑȄȊțȌȍȈ*  программе.
- Ведение предметного кружка с использованием медиа-ресурсов.

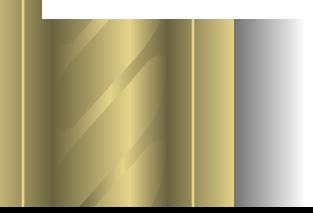

# Технология разработки урока с *ȇȐȎȍȊțȆȍȁǿȌȇȄȋ ПК*

- 1. Анализ учебной программы. Выбор тем и конкретных уроков, на которых наиболее целесообразно использование компьютерных технологий.
- 2. Анализ выбранного урока. Выбор средств обучения. Определение последовательности их использования. Формулировка заданий для учащихся по использованию средств обучения.
- 3. Требования к подготовке дидактического материала. Отбор информации. Выбор программного обеспечения для создания дидактического материала.
- 4. Разработка структуры урока. Последовательное разложение материала на смысловые блоки. Выделение блоков, при изучении которых планируется использование компьютерных технологий.

**Московский городской педагогический университет Педагогический институт физической культуры** *Общеуниверситетская кафедра информатизации образования*

*Технические и аудиовизуальные средства обучения*

*Электронное портфолио учителя физической культуры*

*Работа студентки 2 курса ФК Татьяны Ивановой Руководитель курса доцент А.И. Азевич*

*Практическая часть курса*

*Учебный проект № 1*

*Лабораторные работы в программах MS Power Point, MS Publisher, MS Excel.*

*Учебный проект № 2*

*Лабораторные работы в программах MS Power Point, Windows movie Maker, on-line web-среда.*

*Планы лабораторных работ выложены в Интернете на сайте преподавателя по адресу: www.tasoasevich.3dn.ru в каталоге файлов (раздел «Учебные проекты для студентов заочного отделения ПИФК)* 

# Электронное портфолио учителя физической культуры

Под термином *"портфолио*" понимается способ фиксирования, накопления и оценки индивидуальных достижений.

*Портфолио учителя* — индивидуальная папка, в которой зафиксированы его личные профессиональные достижения в образовательной деятельности, результаты обучения, воспитания и развития его учеников, вклад педагога в развитие системы образования России. Портфолио обеспечивает интеграцию количественной и качественной оценок.

#### *Портфолио учителя* — это:

1) средство мониторинга профессионального роста учителя, отражающее уровень его компетентности и конкурентоспособности;

2) коллекция дидактических и методических материалов, предназначенных для более совершенной организации учебного процесса.

#### *Цель создания портфолио учителя*

*Главное назначение портфолио - показать наиболее значимые результаты практической деятельности для оценки своей профессиональной компетенции, такие как реализованные проекты, участия в олимпиадах и конкурсах, проведённые педагогом исследования.* 

*Портфолио позволяет педагогу проанализировать, обобщить и систематизировать результаты своей работы, объективно оценить свои возможности и спланировать действия по преодолению трудностей и достижению более высоких результатов.* 

*Второе важное предназначение портфолио учителя - это альтернативная форма оценки профессионализма и результативности работы педагога при проведении экспертизы на соответствие заявленной квалификационной категории.* 

### *Виды портфолио учителя*

*Портфолио достижений - в данном случае наибольший акцент нужно сделать на документы подтверждающие успехи вашей деятельности.* 

*Портфолио презентационный - необходим при поступлении на новое место работы, особенно в тех случаях, когда заработная плата назначается по итогам собеседования.* 

*Портфолио тематический - в этом варианте акценты расставляются на тематически обособленные творческие работы в разных сферах деятельности.* 

*Портфолио комплексный - объединивший в себе вышеперечисленные виды портфолио и пригодный для презентации портфолио учителя школы.* 

#### Структура портфолио учителя

- 1. Общие сведения об учителе.
- 2. Образование. Трудовой и педагогический стаж.
- 3. Повышение квалификации.
- 4. Награды, грамоты, благодарственные письма.
- 5. Копии документов об образовании.
- 6. Результаты педагогической деятельности.
- 7. Научно-методическая деятельность.
- 8. Внеурочная деятельность по предмету.
- 9. Учебно-материальная база.

### *Пример электронного портфолио учителя*

#### *Прокина Наталья Александровна Образование и стаж работы*

Образование: Поморский государственный университет им.М.В. Ломоносова в 2000г., факультет филологии и

журналистики, учитель русского языка и литературы (см. копию диплома);

Категория (разряд): II категория (12 разряд) с 08.12.2006г.(см. копию экспертного заключения)

Стаж работы: 6 лет.

Педагогический стаж: 6 лет.

Стаж работы в данном учреждении: 3 года.

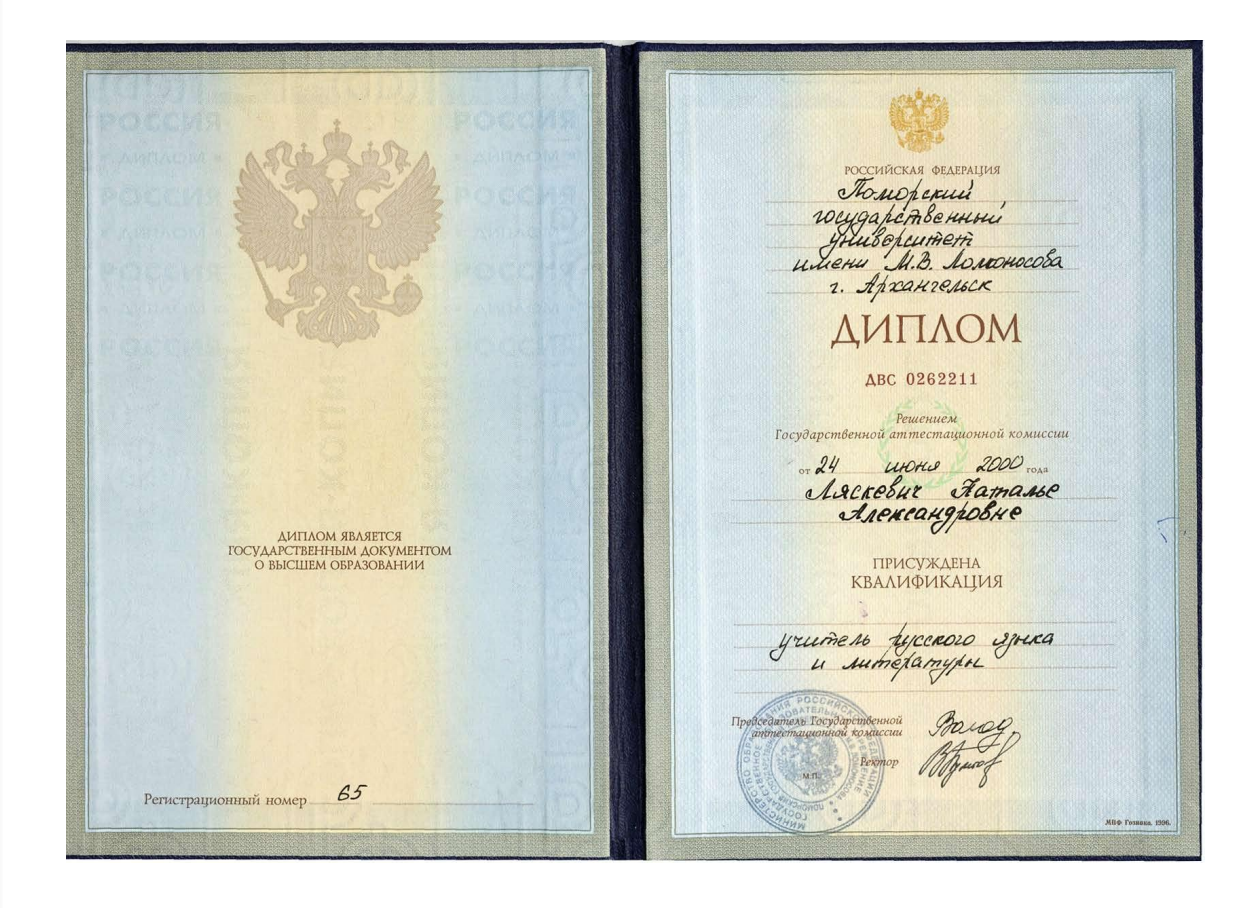

#### *Курсы повышения квалификации*

18-30.05 2005г. краткосрочное обучение (72ч.) в Государственном образовательном учреждении Институт повышения квалификации работников образования по программе «Интернет-технологии для учителя предметника» (см. копию диплома<sup>18-30.05</sup> 2005г. краткосрочное обучение (72ч.) в Государственном образовательном учреждении Институт повышения квалификации работников образования по программе «Интернет-технологии для учителя предметника» (см. копию диплома и удостоверения);

22.09-3.10 2007 курсы повышения квалификации учителя русского языка и литературы в Государственном образовательном учреждении РК дополнительного профессионального образования специалистов "Институт повышения квалификации работников образования" по проблеме "Национально-региональный компонент по русскому языку и литературе" в объеме 72 часов (см. копию диплома).

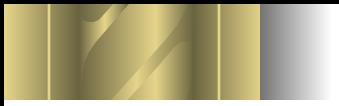

# *Награды*

**Благодарность некоммерческого фонда "Новое образование" г.Петрозаводска за проведение открытого урока в рамках Республиканского семинара "Образование и здоровье" за 2007г.(см. копию благодарности)**

#### *Нормативные документы, используемые в работе:*

- **Закон «Об образовании РФ».**
- **Закон «Об образовании РК».**
- **БУП 1998г.**
- **РБУП 2005, 2006г.г.**
- **Образовательный стандарт образования по предмету.**
- **Примерная программа курса.**
- **Учебный план школы и образовательная программа по ступеням.**
- **Федеральный перечень учебников на 2006-2007 учебный год.**
- **Рабочие учебные программы.**
- **Тематическое и поурочное планирование.**
- **График контрольных мероприятий (ВШК)**

#### *Особенности телекоммуникационного учебного проекта*

*Телекоммуникационные проекты должны предусматривать*: 1) процесс систематических, длительных наблюдений за тем или иным природным, физическим, социальным или другим явлением; 2) сравнительное изучение, исследование того или иного явления, факта, события, происшедших или имеющих место в различных местностях, для выявления определенной тенденции или принятия решения, разработки предложений; и предложение за просто на при сравнительное изучение эффективности использования одного и того же или разных (альтернативных) способов решения одной проблемы, одной задачи для выявления решений, пригодных для широкого круга задач;

4) совместную творческую разработку с реальным результатом (создание журнала, пьесы, книги, музыкального произведения, предложений по совершенствованию учебного процесса и т.д.); 5) проведение увлекательных приключенческих совместных компьютерных игр, состязаний,

#### *Электронные учебные средства*

Компьютерные технологии позволяют создавать электронные средства учебного назначения, принципиально отличающиеся от печатных изданий.

*Мультимедиа-курс* – электронный учебник в сочетании с лабораторными тренажерами, тестирующими модулями, печатными изданиями, методическими материалами, аудио- и видеоприложениями.

#### *Структура мультимедиа-курса*

*Мультимедиа-курс (электронное издание) состоит из двух частей*: *первая (интерактивная часть) включает*: электронный учебник, электронный справочник, тренажерный комплекс (компьютерные модели, конструкторы и тренажеры); задачник; электронный лабораторный практикум; компьютерную тестирующую систему; *вторая часть включает:* описание курса, печатные тестовые учебные материалы, методические пособия и рекомендации, инструкции для пользователей, а также видео- и аудиокассеты. Представленные компоненты можно использовать как отдельные учебные модули или встраивать в электронный учебник.

#### *Структура мультимедийного учебного курса*

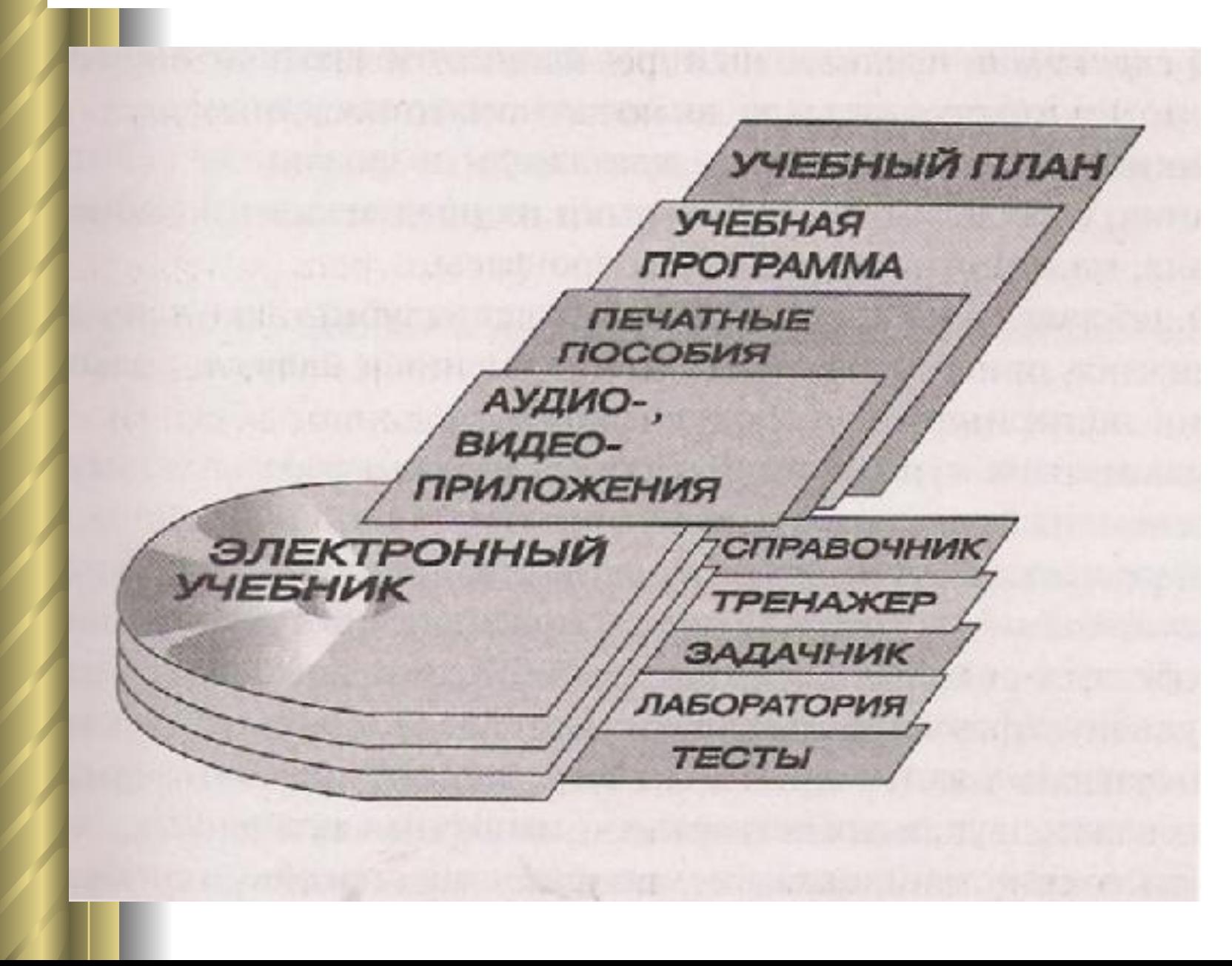

### *Главные компоненты мультимедиа-курса*

*Электронный учебник* предназначен для самостоятельного изучения материалов и ориентирован на то, чтобы сделать этот процесс более интересным и эффективным. Электронный учебник интерактивен, а учебный материал в нем может быть представлен в виде гипертекста. Гипертекст позволяет развить весь материал на мелкие структурные единицы, сохраняя при этом логическое единство курса.

- *Электронный справочник* предназначен для получения краткой информации, которая может дублировать или дополнять материал учебника. Компьютерные модели, конструкторы и тренажеры позволяют закрепить полученные знания, а также выработать навыки их практического применения в
- ситуациях, моделирующих реальные процессы.
- *Электронный лабораторный практикум* позволяет углубить полученные теоретические знания, прибрести практические умения и навыки, знакомит с методиками экспериментов и оборудованием.

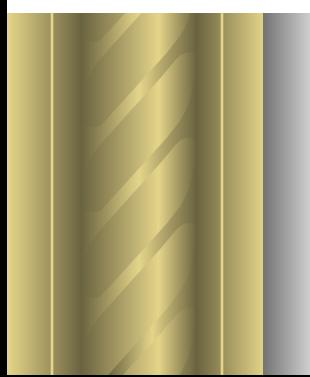

### *Принципы создания и применения учебных мультимедиасредств*

*1. Принцип распределения учебного материала* побуждает к поиску требуемой информации в различных источниках, которые должны быть структурированы, чтобы обеспечить доступ к учебным ресурсам, научный обмен ресурсами и осуществление совместных образовательных программ. Кроме того, наличие учебного материала на разных носителях позволяет обучающимся выбрать наиболее привычную форму представления информации, соответствующую их индивидуальным предпочтениям.

*2. Принцип интерактивности* обеспечивается технологиями гипермедиа, которые увеличивают возможности взаимодействия пользователя с обучающей программой. Гипертекстовые технологии обеспечивают поиск нужного материала при многослойной, многоуровневой структуре распределения информации.

*3. Принцип мультимедийного представления учебного материала* заключается в комплексном использовании различных технологий представления учебного материала. Такое объединение позволяет обеспечить более наглядное, всестороннее рассмотрение предметов и явлений. От наглядности, доходчивости и смыслового наполнения зависят быстрота восприятия учебной информации, усвоение и закрепление полученных знаний.

*4. Принцип адаптивности к личностным особенностям* заключается в адаптации обучения с помощью электронных средств к уровню знаний, умений, к психологическим и иным особенностям обучающихся.

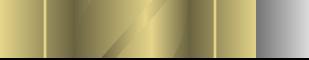

*Общепедагогические информационные спецификации*

# Анимированные гифы

*Компьютерная анимация создается по тем же законам и правилам, что и обычная. Чтобы объект (одушевленный или неодушевленный) двигался, необходимо весь процесс движения разбить на отдельные кадры, а потом «прокрутить» их, задерживаясь на каждом кадре ровно столько времени, чтобы движение казалось нам непрерывным, плавным и естественным. Чем больше подготовить кадров, чем лучше они будут прорисованы, тем реалистичней будет результат.*

*Каждый кадр – это отдельный рисунок, и создать его можно в любом графическом редакторе, сохранив в файле. Когда таких кадров (файлов с рисунками) будет достаточно для осуществления замысла, необходимо воспользоваться одной из программ по созданию анимированных рисунков (GIF-аниматором).*

*Формат у таких «живых картинок» - GIF. К программам, помогающим из отдельных рисунков создавать небольшие мультфильмы, относятся такие, как GIF Constraction Set, GIF Animator, GIF Master. Эти программы можно «скачать» из Интернета.*

### *Работа в программе GIF Constraction Set*

- 1. Установите программу *GIF Constraction Set,* скачав ее предварительно из Интернета.
- 2. Откройте на главной панели «File»… «Animation Wisard».
- 3. Перенесите в необходимой последовательности все рисунки в правую часть открывшегося окна.
- 4. Нажмите на «Build».
- 5. Выделив каждый кадр кнопкой «25 perсent», задайте время его просмотра.
- 6. Нажав правой кнопкой мыши на панели «пленки», перейдите к команде «View» или нажмите на кнопку просмотр.

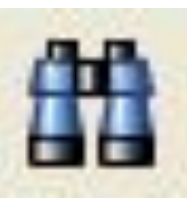

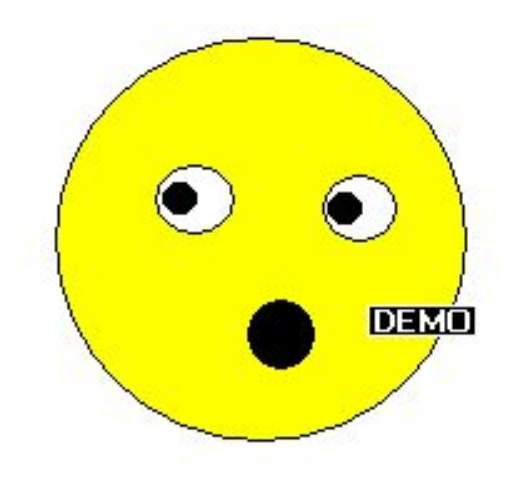

# *Заготовки-кадры, нарисованные в программе Paint*

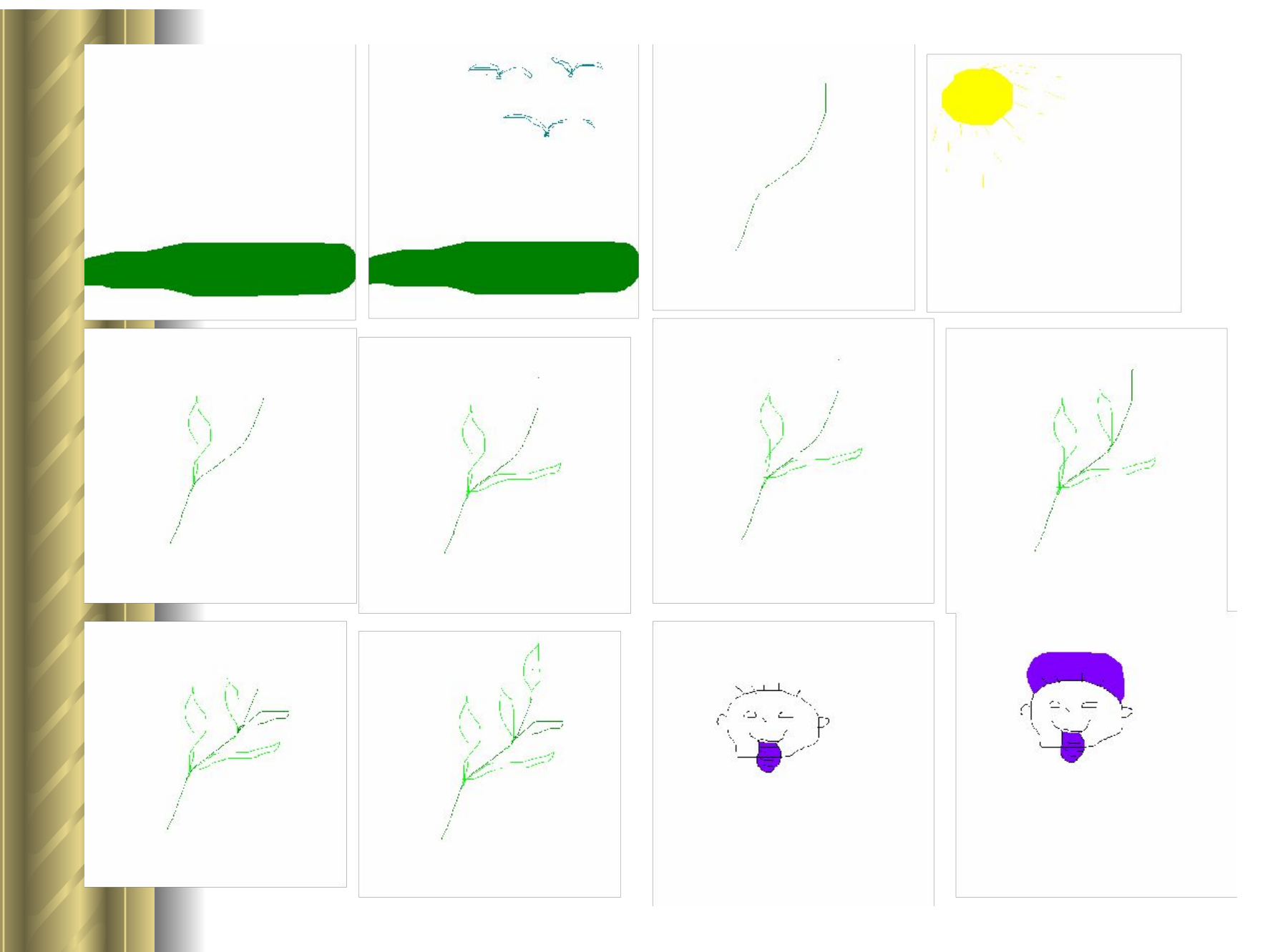

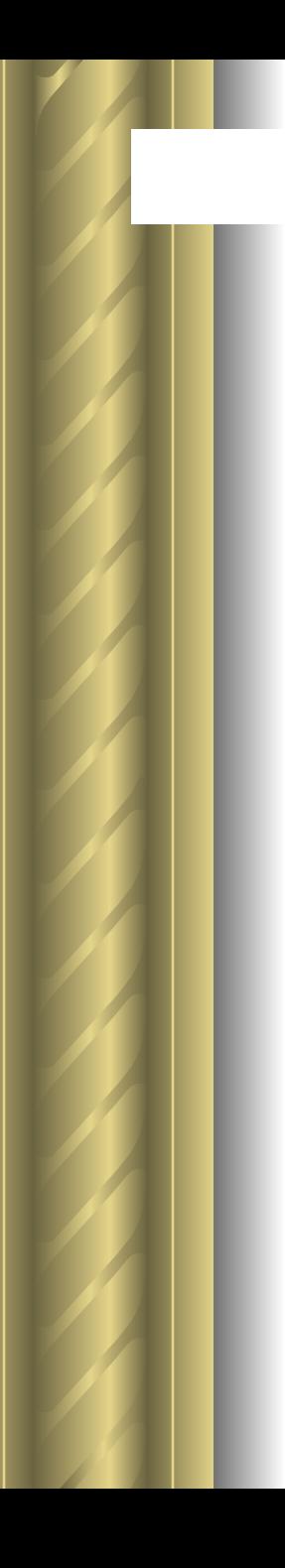

# *Готовая GIF-анимация*

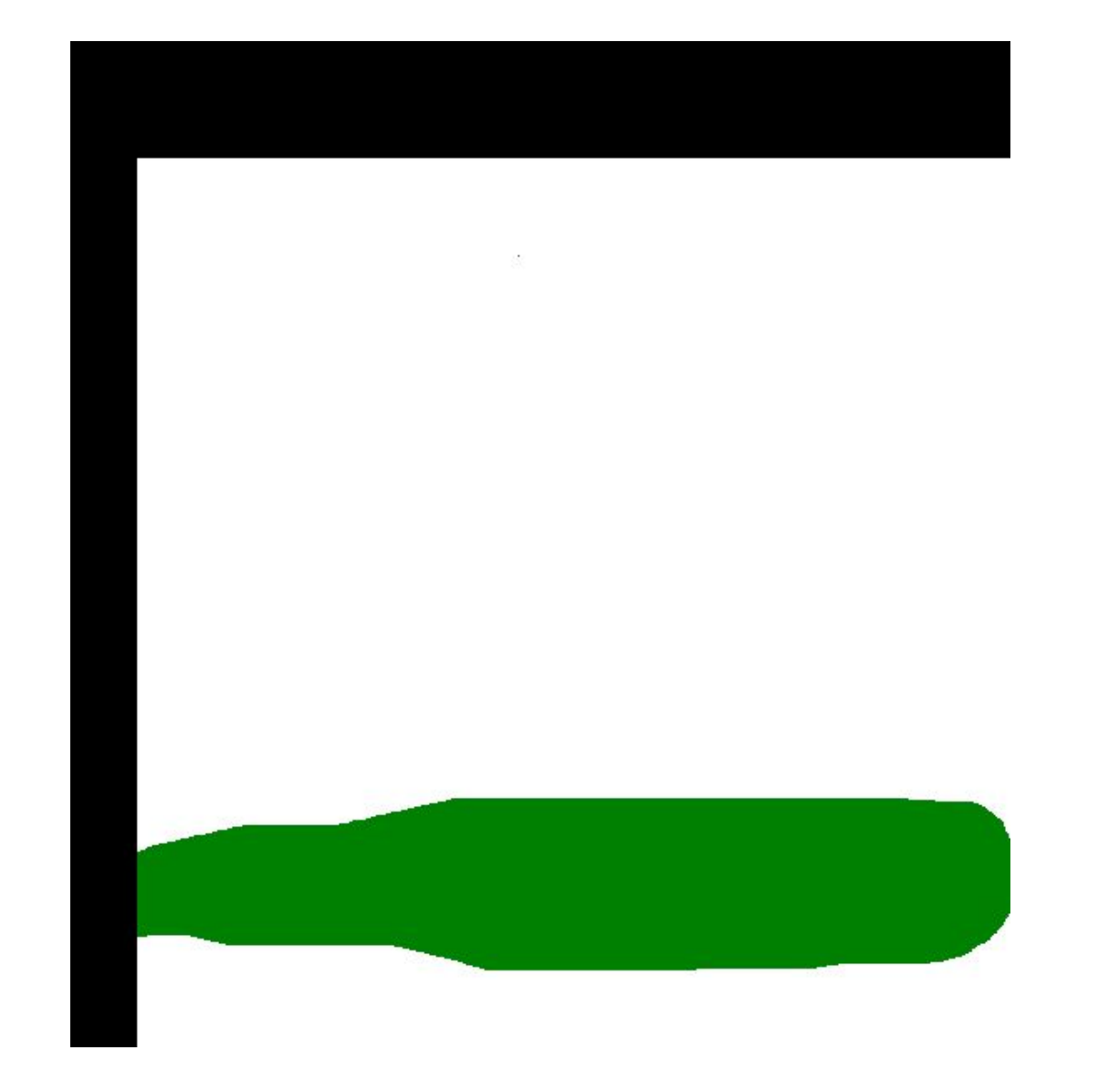

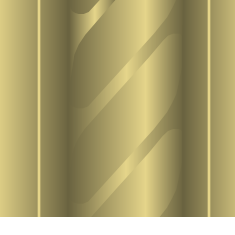

#### *Предметные спецификации Классификация программ*

*Программы, скачиваемые из Интернета, можно условно разделить на насколько категорий:* 

- *Freeware бесплатные программы. Однако они отличаются от свободных программ тем, что нельзя распространять дистрибутивы этих программ на коммерческой основе, вскрыть и модифицировать исходный код.*
- *Add-ware программы с добавлением, т.е. несущие рекламу. Пользователь не платит за использование программы, но оплачивает трафик, если контракт с провайдер предусматривает оплату трафика. Trial – пробные программы. Они имеют ограниченный период деятельности.*
- *Shareware условно-бесплатные программы. Данные программы можно использовать практически на тех же условиях, что и пробные. Правда, по окончании срока действия за программу надо заплатить или удалить ее с компьютера.*
- *Donation ware с просьбой о пожертвовании. Этот те же свободные программы, автор которых просит, чтобы ему прислали открытку об использовании программы или зарегистрировались у него на сайте, а если программа очень понравилась, то пожертвовали какую-нибудь сумму. Demo – демонстрационные, пробные. Обычно в этих программах урезана часть функций.*

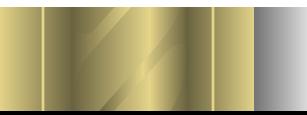

*Программа «Тренировки» предназначена для учета и анализа тренировок в циклических видах спорта: бег, лыжные гонки, спортивное ориентирование и т.п.* 

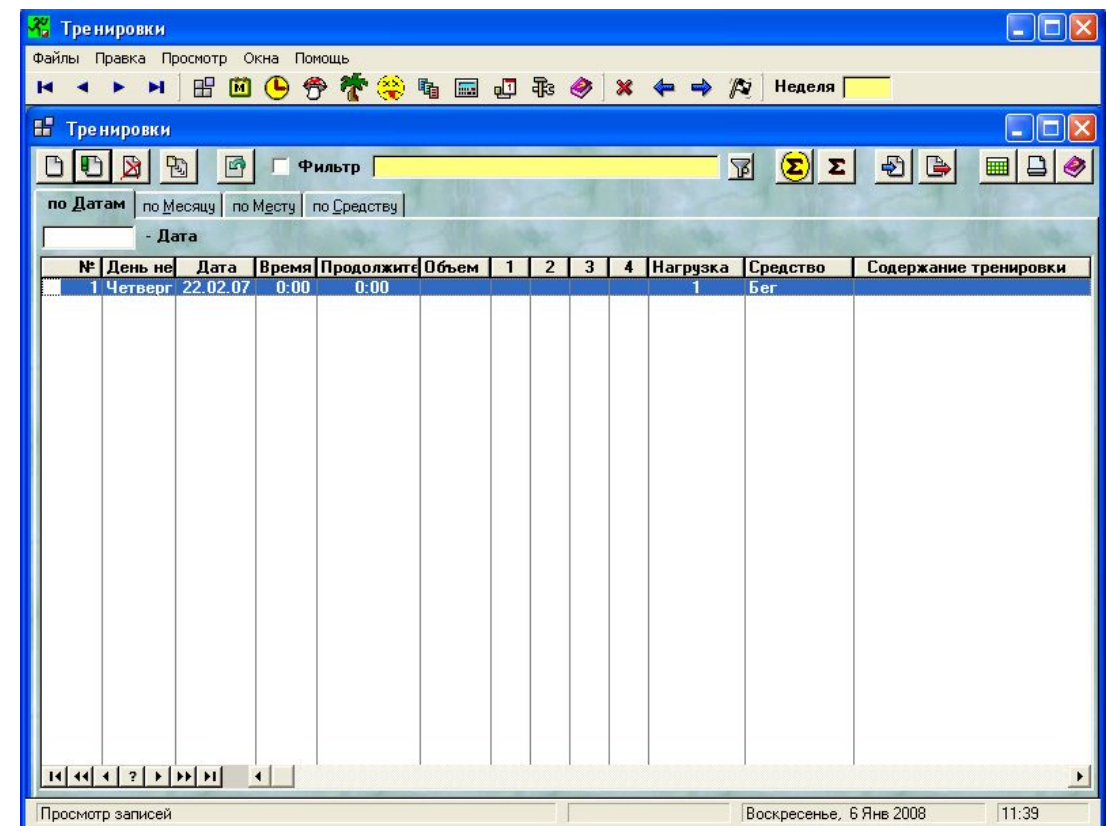

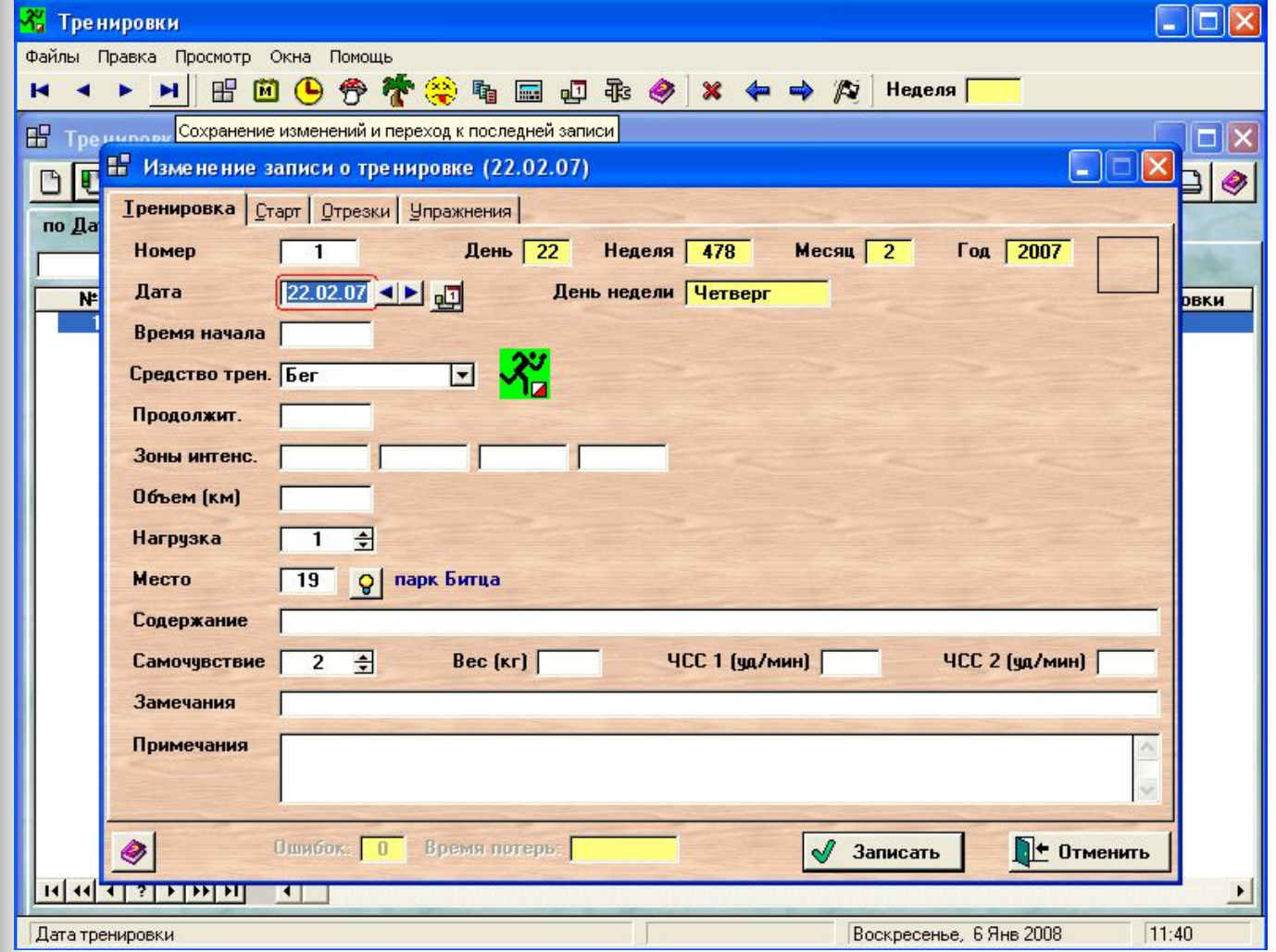

#### *Программа «Тренировки»*

*Программа SwimBase предназначена для автоматизации судейства соревнований по плаванию и сбора и хранения информации о соревнованиях и спортсменах за большой период времени. Применяется также в бассейнах и спортшколах для ведения списков групп и печати пропусков, карточек, абонементов и т.п.*

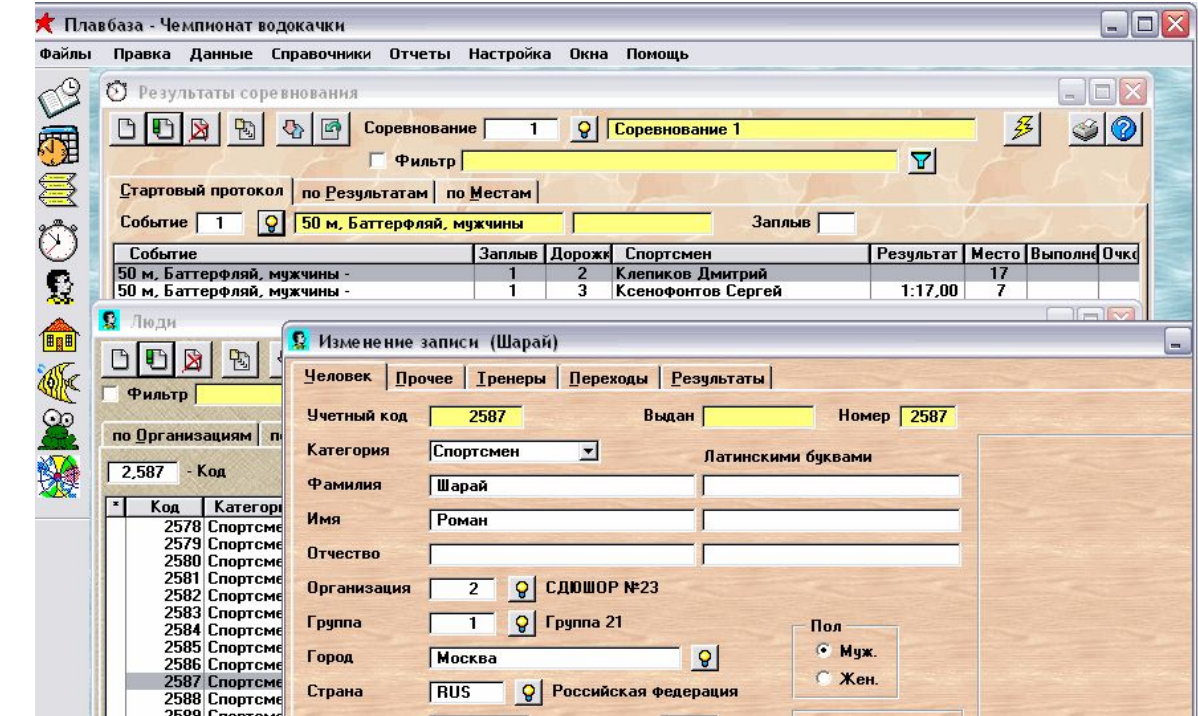

*Просто Финиш: Программа предназначена для автоматизации судейства соревнований в циклических видах спорта: бег, лыжи, спортивное ориентирование и т.п. Позволяет формировать стартовые протоколы для большого числа групп участников соревнований, в реальном времени вводить информацию о финиширующих участниках и оперативно выдавать финишные протоколы. В программе ведется постоянно пополняемая от старта к старту база данных спортсменов.* 

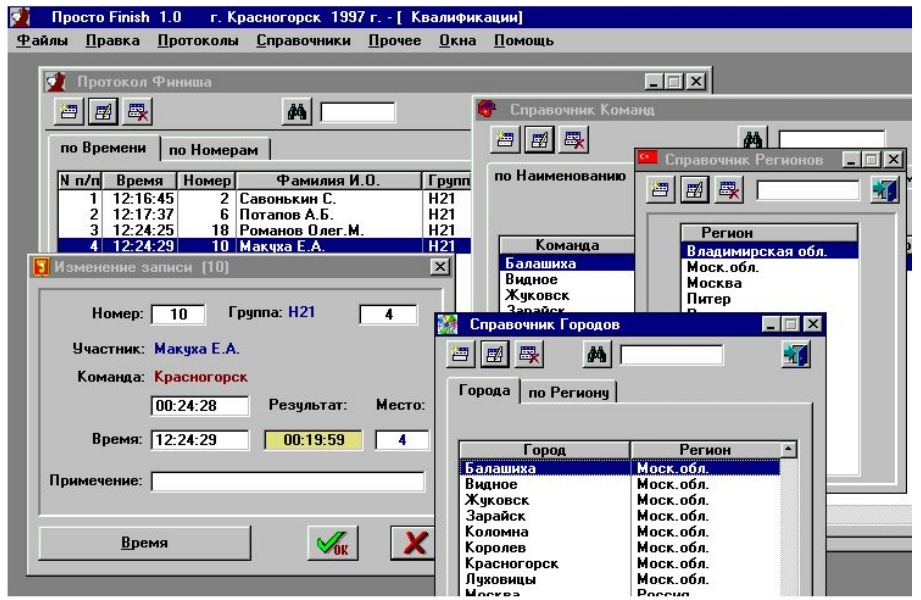

#### $\begin{array}{c|c|c|c|c|c} \hline \multicolumn{3}{c|}{-1} & \multicolumn{3}{c|}{-1} & \multicolumn{3}{c|}{-1} & \multicolumn{3}{c|}{-1} & \multicolumn{3}{c|}{-1} & \multicolumn{3}{c|}{-1} & \multicolumn{3}{c|}{-1} & \multicolumn{3}{c|}{-1} & \multicolumn{3}{c|}{-1} & \multicolumn{3}{c|}{-1} & \multicolumn{3}{c|}{-1} & \multicolumn{3}{c|}{-1} & \multicolumn{3}{c|}{-1} & \multicolumn{3}{c|}{-1} & \multicolumn$ ● Рисунок 2 - Windows Internet Explorer u/centre/html/pict\_2.htm 凤  $\frac{1}{2}$ Form137  $\Box$ D $\times$ Развитие верхних пучков грудных мышц Упражнение Жим гантелей из положения лежа на наклонной скамье. Чем больше угол наклона, тем интенсивнее станет работать верхняя часть **ГРУДНЫХ МЫШЦ.** Упражнение выполняет: к.м.с. Вадим Матвеев

• Обратно

 $\mathbf{e}$ 

# *Компьютерная программа "Атлет"*

Компьютерная программа "Атлет" предназначена для автоматизации ведения записей и последующего анализа тренировочных программ культуриста. Встроенный дневник позволяет регистрировать и хранить антропометрические (размеры, вес) и мультимедиа-данные (фото, видео и др.), а самое главное - тренировочные программы и расписание атлета. Программа интуитивно понятна, удобна в использовании, обладает рядом сервисных функций, возможностями последующего анализа. Программа "Атлет" может стать полезным и незаменимым инструментом для занимающихся бодибилдингом, для тренеров (возможности составления и копирования тренировочных программ, работа с несколькими БД), для любителей и профессионалов бодибилдинга.

#### *Компьютерная программа «Техника метания гранаты»*

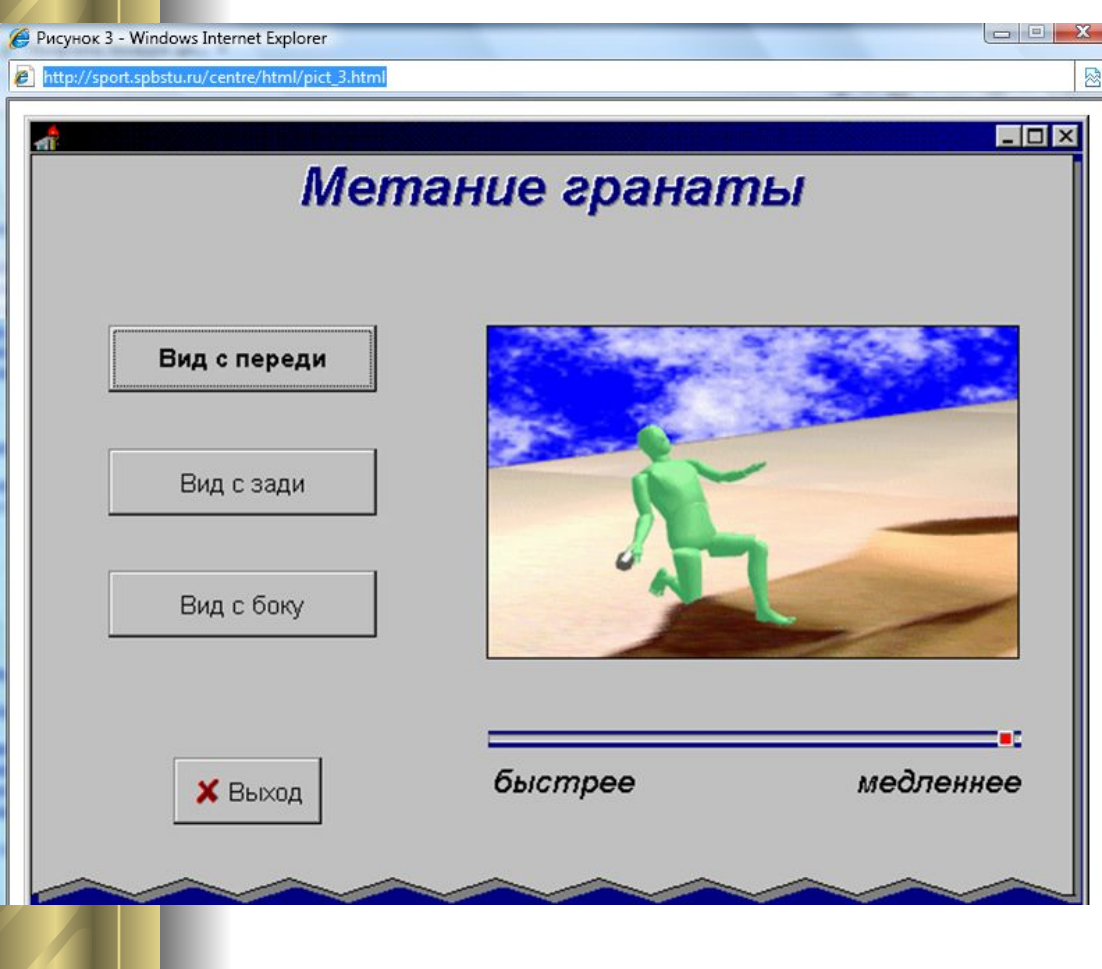

Программа подготовлена для обучения техники метания гранаты с колена. Программа позволяет просматривать положения отдельных сегментов тела спортсмена при различной скорости выполнения данного спортивного движения, а также просматривать движения тела с различных точек просмотра.

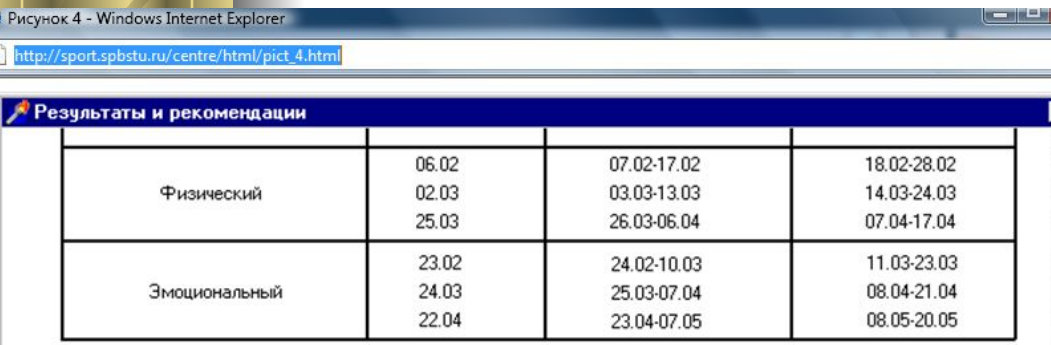

Укрепить заднюю поверхность бедра

A) И.П. - стоя на коленях, упор на предплечьях, одна нога приподнята и согнута в колене. Махи вверх согнутой ногой. Бедро низко не опускать.

Б) И.П. - стоя боком к стене, держась за нее. Махи правой (левой) ногой назад, туловище вперед не наклонять.

В) И.П. - стоя на коленях, упор на предплечьях, одну ногу вытянуть, стараясь ее держать не параллельно полу, а чуть выше. Сгибать и разгибать ногу в колене.

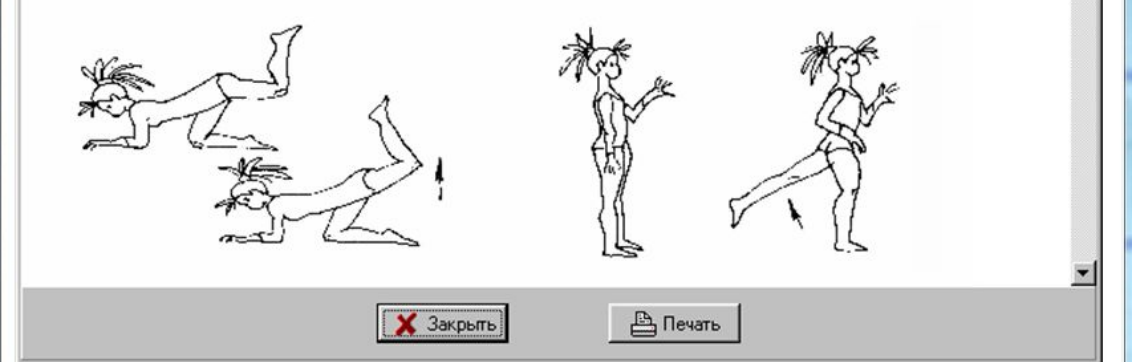

*Компьютерная программа "Грациясоревнование"* 

**Программа соревнований включает четыре раздела:**

 $\frac{\mathbf{x}}{\mathbf{y}}$ 

- **1.Оценка фигуры (оцениваются основные параметры: вес, талия, бедра).**
- **2.Оценка физических показателей (сила, гибкость).**
- **3.Оценка выполнения танцевальной программы.**
- **4.Оценка знаний (вопросы по питанию, тренировке, режиму дня и т.п.).**

#### *Сайт учителя физической культуры*

#### Меню сайта

Главная страница Мини-футбол 3 чемпионат школы 2009-2010 Портфолио Каталог файлов Спортивныве достижения школы Форум Фотоальбомы Гостевая книга Обратная связь Vancouver 2010

#### http://fizruk.ucoz.ruhttp: //fizruk.ucoz.ru/

# *Электронный журнал учителя физической культуры*

По каждому ребенку должны храниться и накапливаться сведения о выполнении соответствующих его возрасту спортивных нормативов. На основе этих нормативов вычисляется сводный показатель физической подготовленности ученика, который, безусловно, должен стать важным элементом при проведении комплексного мониторинга.

Учитель физкультуры должен вносить в базу данных сведения о спортивных достижениях своих учеников: полученные ими спортивные разряды и степени, участие в различных соревнованиях и победы в них.

### *Создание предметного бюллетеня*

#### *Цели:*

*научиться использовать программу для создания предметных бюллетеней;*

*сформировать навыки работы с текстовой и графической информацией;*

*использовать знания методики преподавания предмета для изготовления различных учебно-методических документов.*

#### *Создание тематического учебного видеоклипа*

#### *Цели:*

 *используя программу Movie Maker подготовить клип определенной учебно-методической тематики; сформировать навыки работы с различными видами информации; научиться определять тему, композицию, структуру и содержание клипа*

### *Итоги семестра*

#### *1. Зачет по теоретической части курса*

Вопросы к зачету помещены в пособии А.И. Азевича *«Образовательные информационно-коммуникационные технологии. Методические рекомендации по курсу «Аудиовизуальные и технические средства обучения» для студентов, обучающихся по специальности «Физическая культура и спорт»* и на сайте www.tasoasevich.3dn.ru/

#### *2. Качественное и творческое выполнение практической части курса.*

Примеры готовых работ, выполненные в разных программных средах, также выложены на сайте преподавателя.